## **Контрольное задание**

Используя навыки, приобретенные при выполнении практических занятий и возможности редактора векторной графики Adobe Illustrator, необходимо самостоятельно создать схему компьютерной сети.

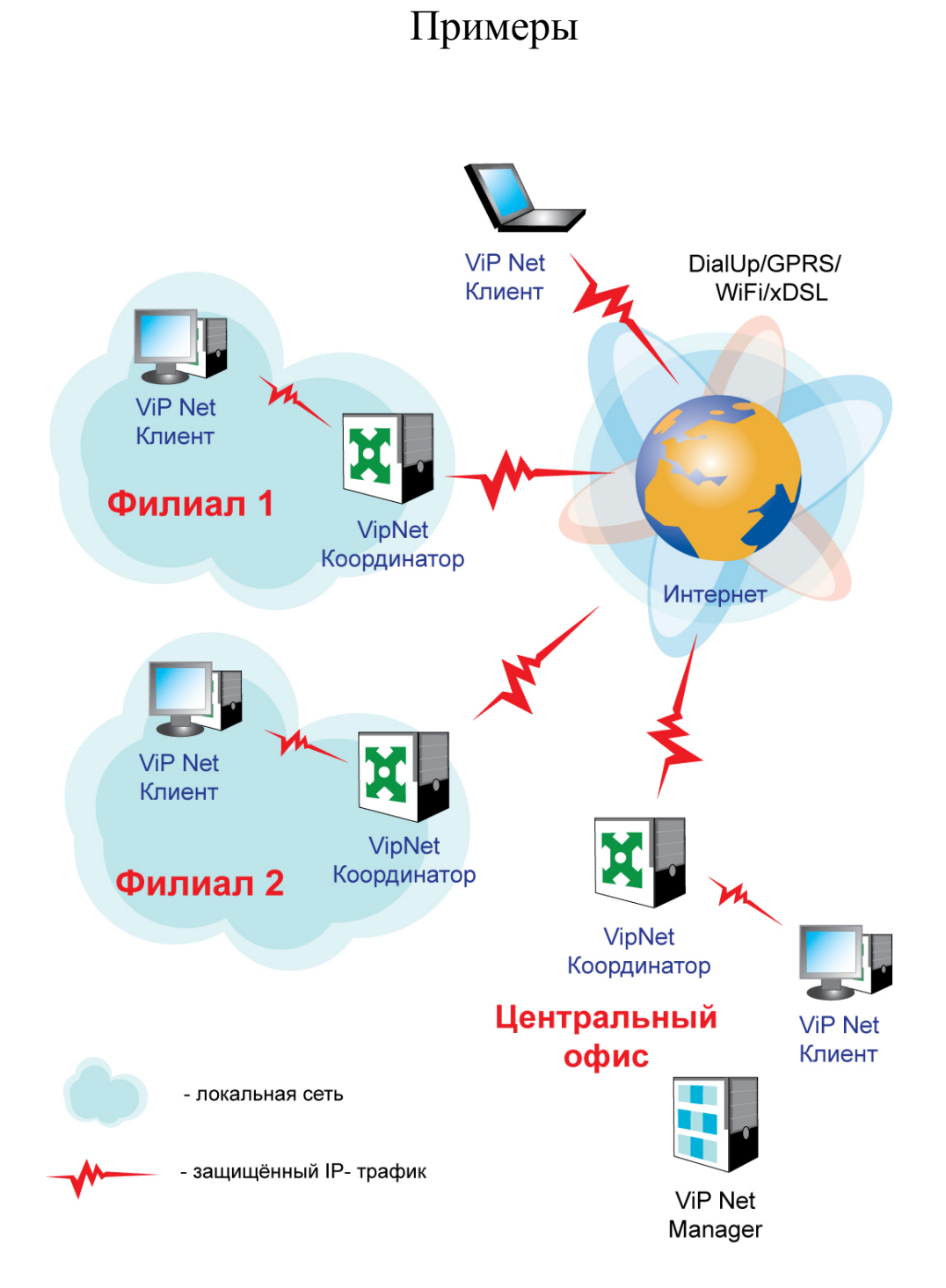

Интерфейсный<br>модуль Центральный<br>блок õ LCD-проектор ħ Клавиатура управления<br>режимами работы Рабочее место преподавателя

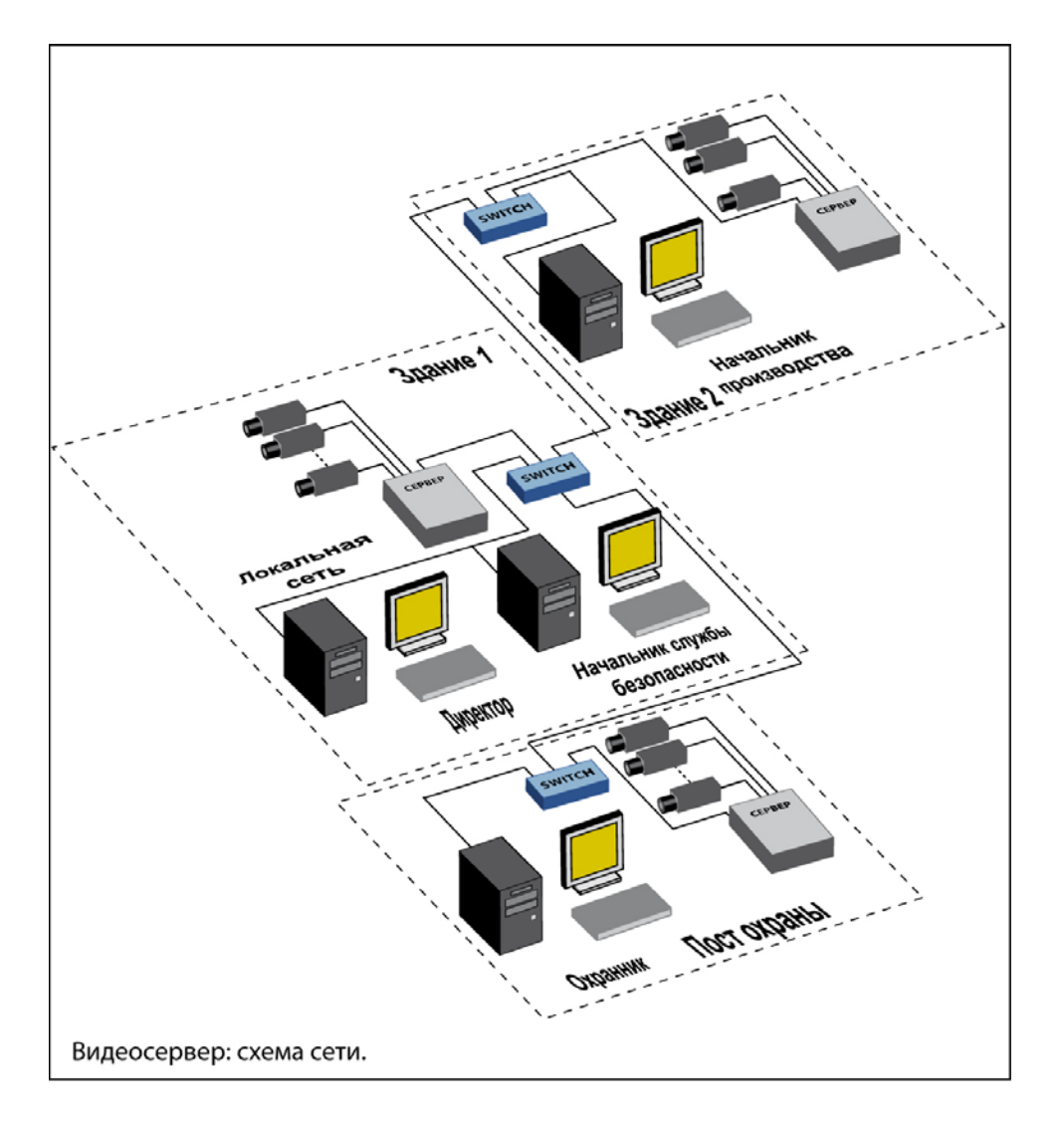

Рабочие места студентов

## Схема подключения к Internet

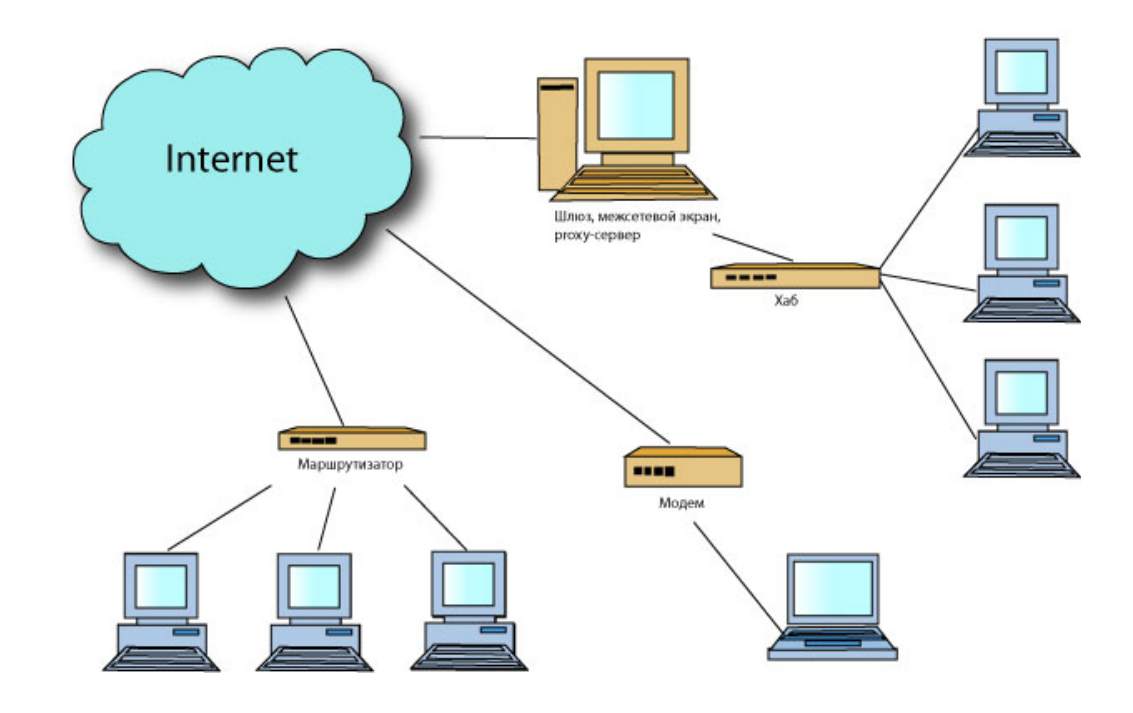

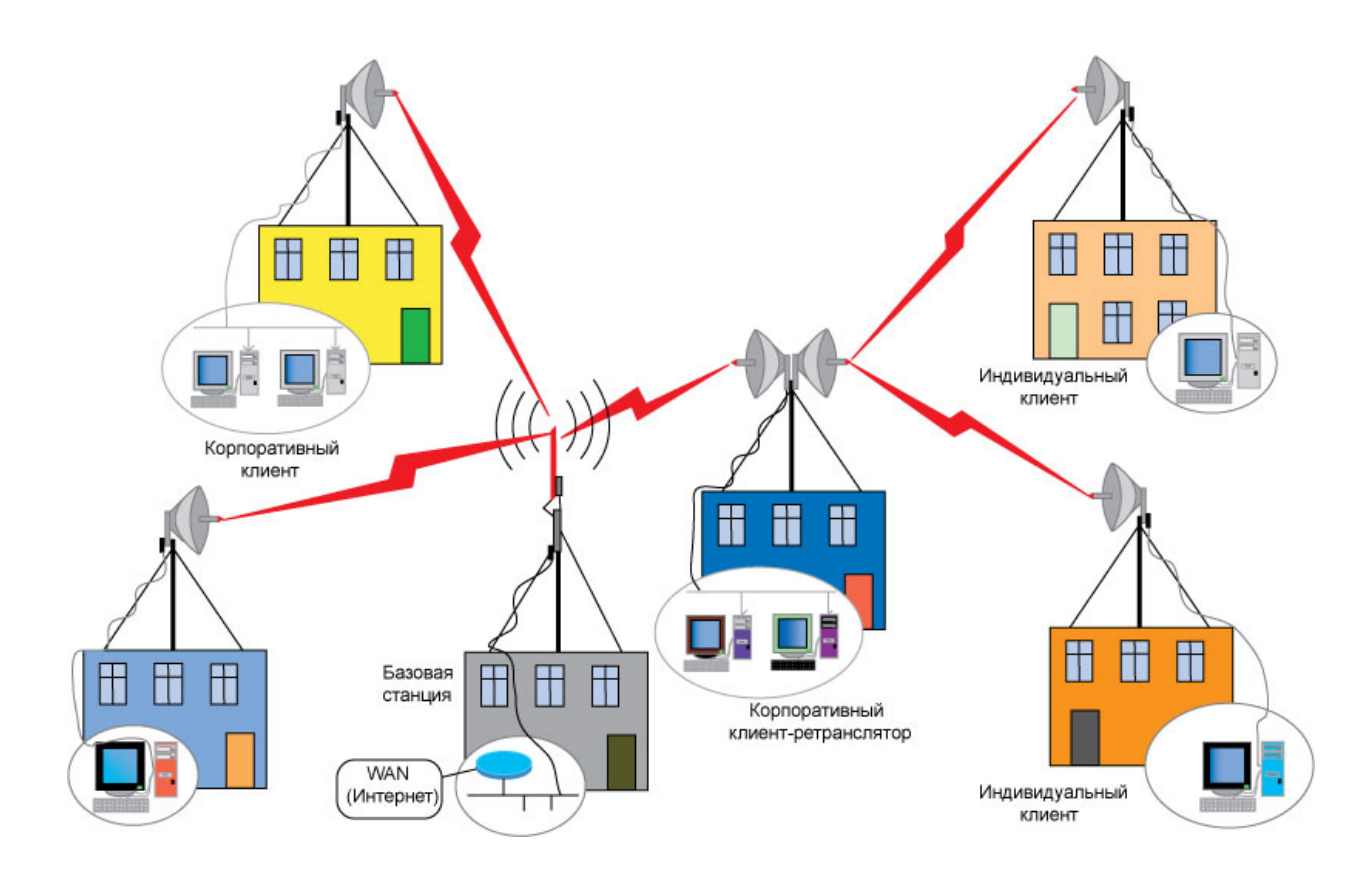